[Home](https://www.cu.edu/) > eNewsletter - eComm Checklist

## [eNewsletter - eComm Checklist](https://www.cu.edu/ecomm/enewsletter-ecomm-checklist) [1]

## eNewsletter - eComm Checklist

Download this checklist (scroll to bottom) if you are building and sending an eComm Marketing Cloud eNewsletter. Your campus eComm specialist's role is to provide an audience report (or list).

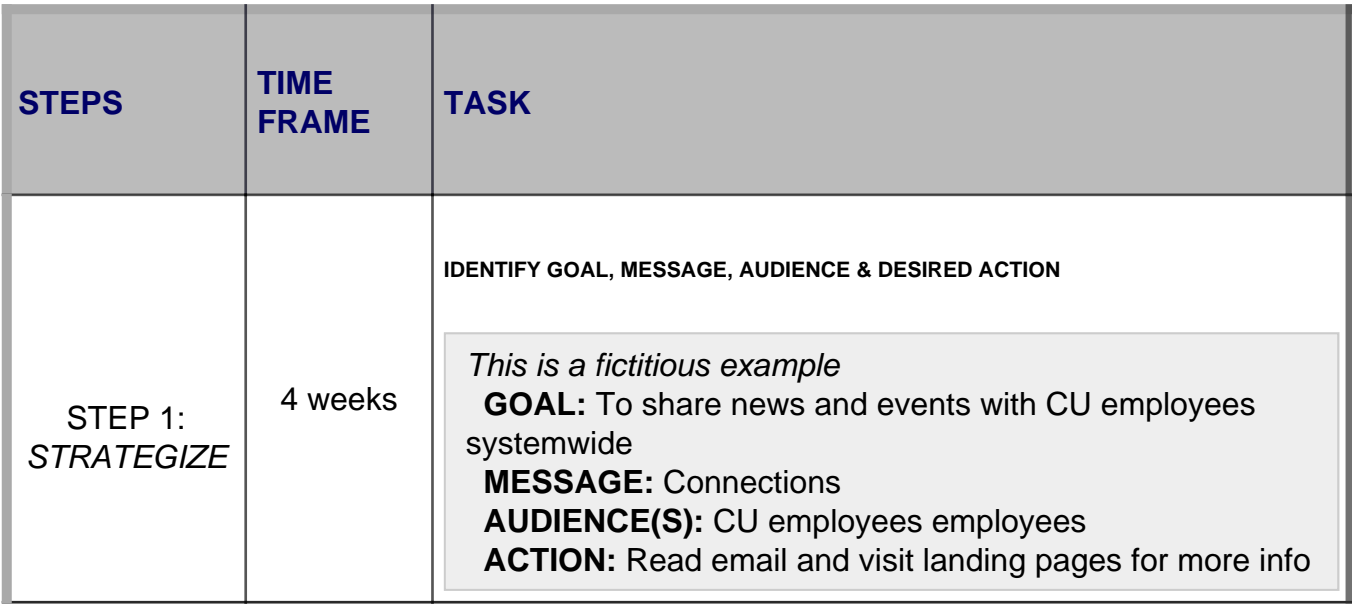

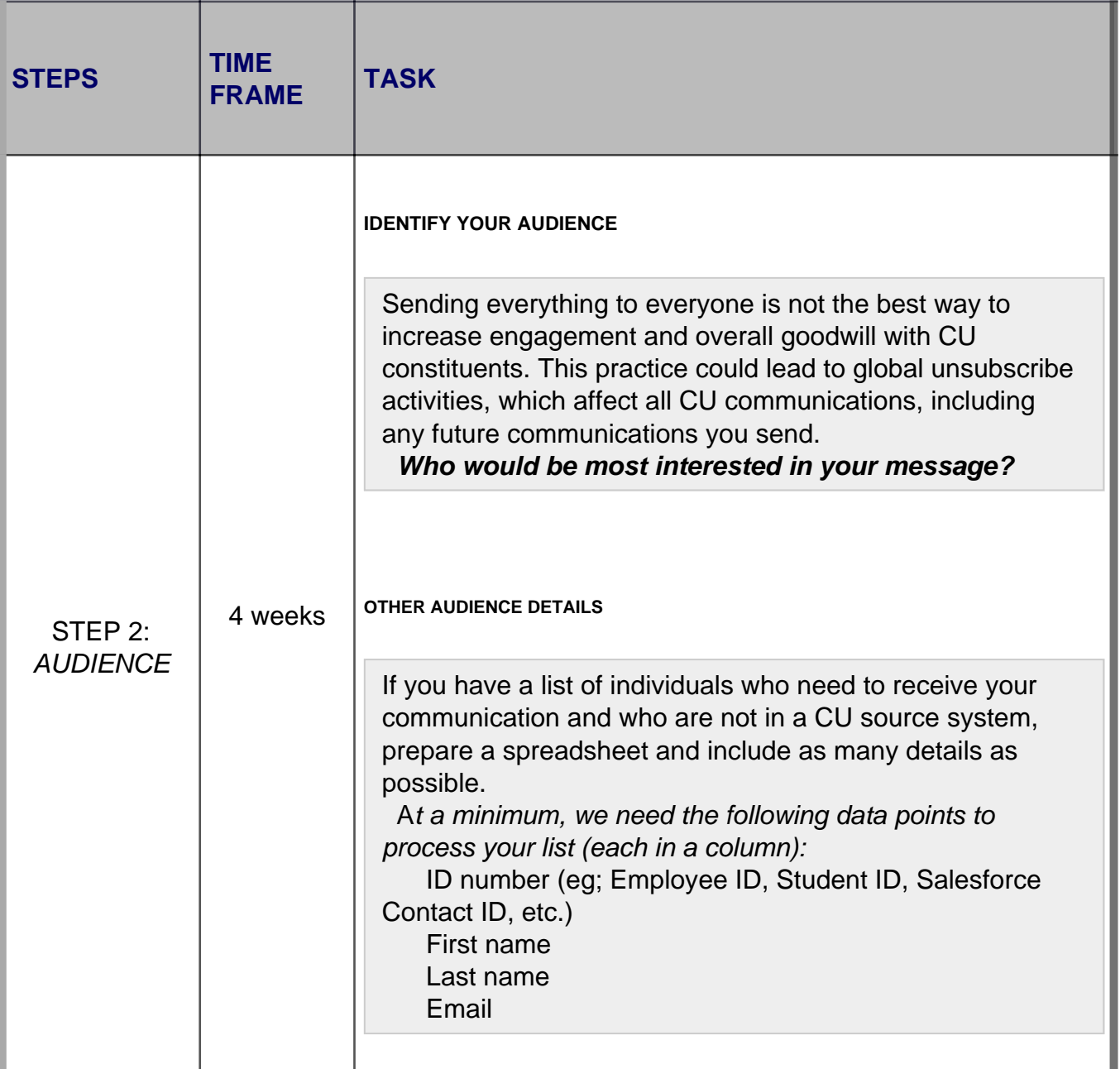

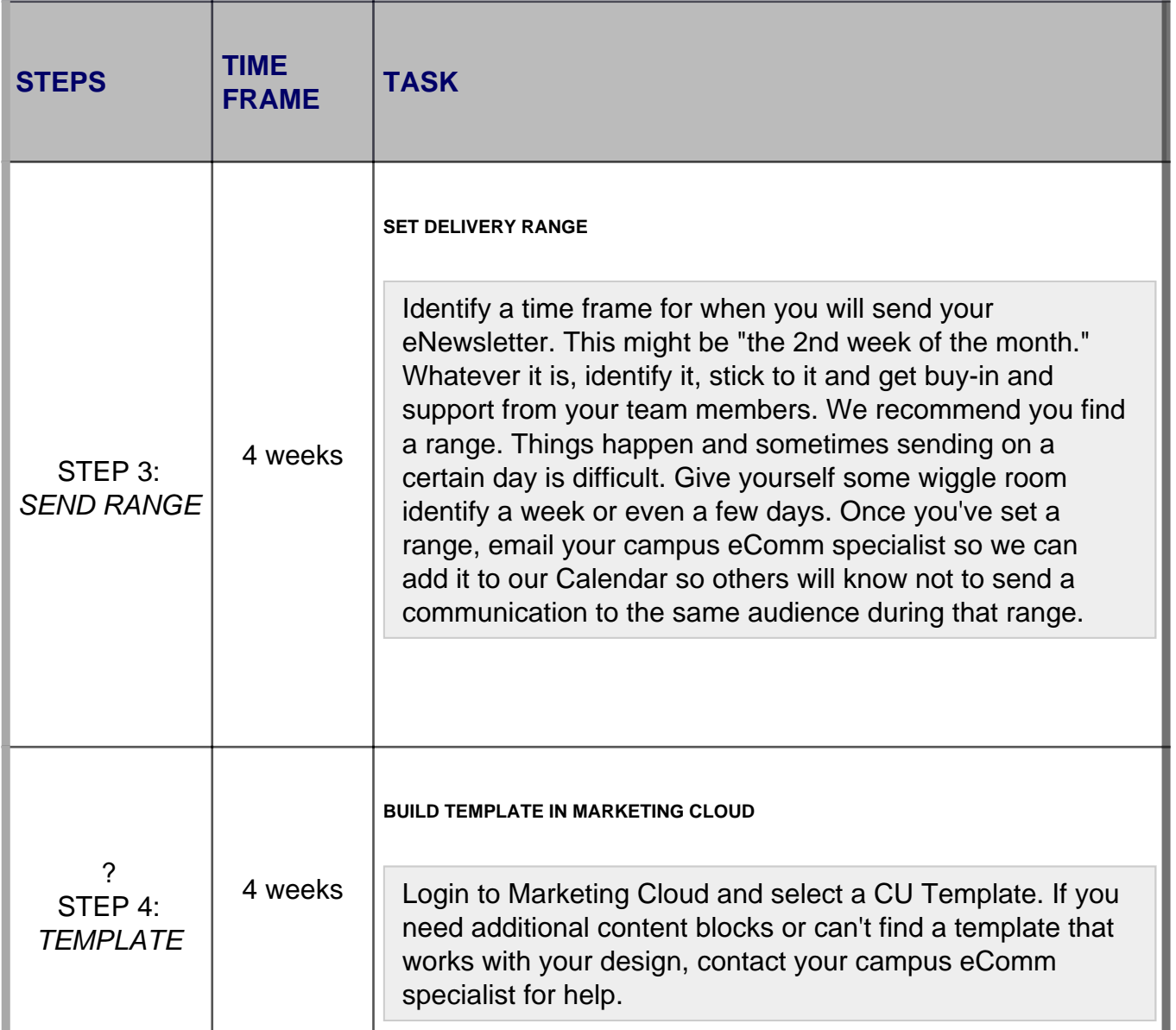

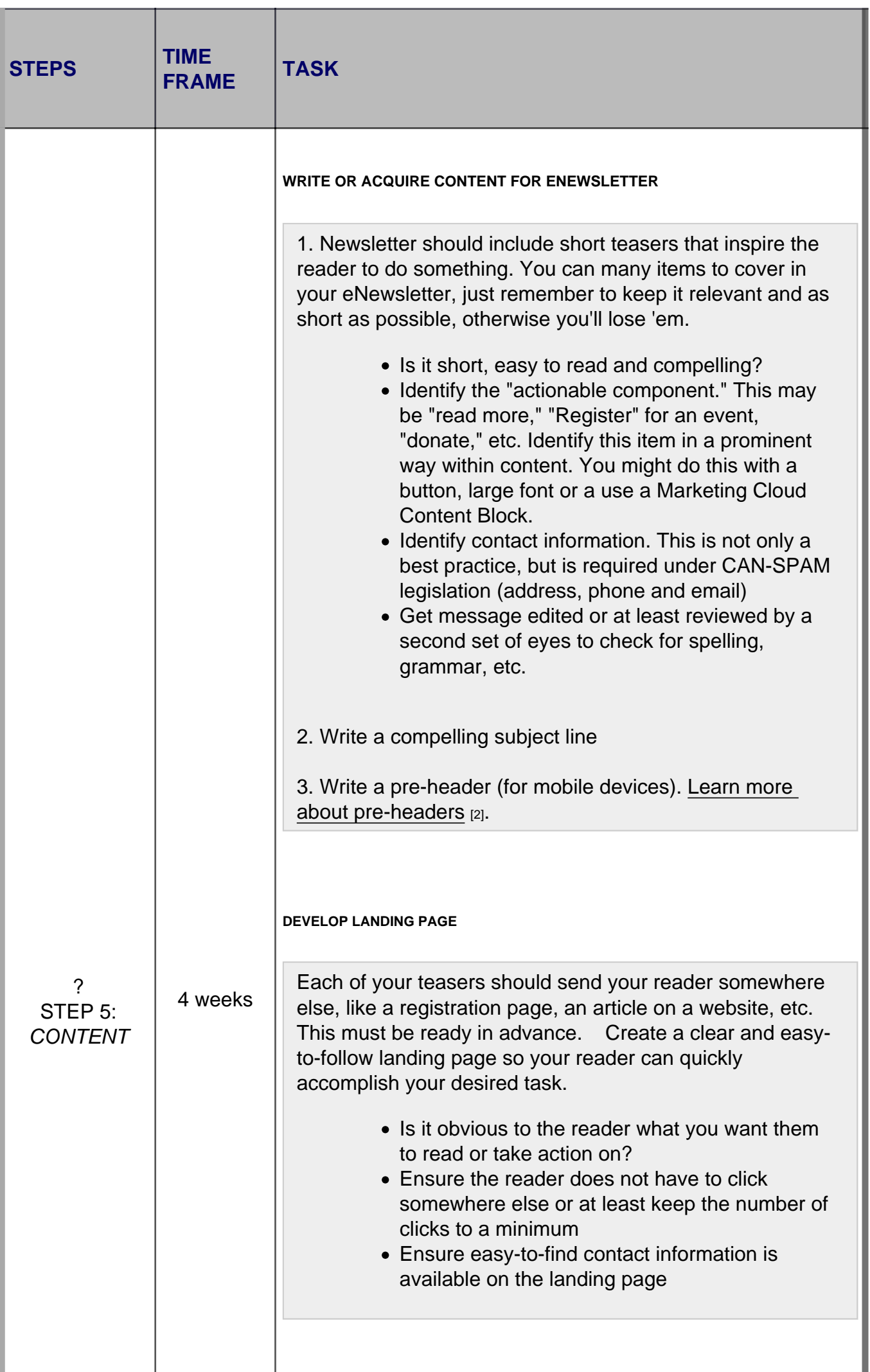

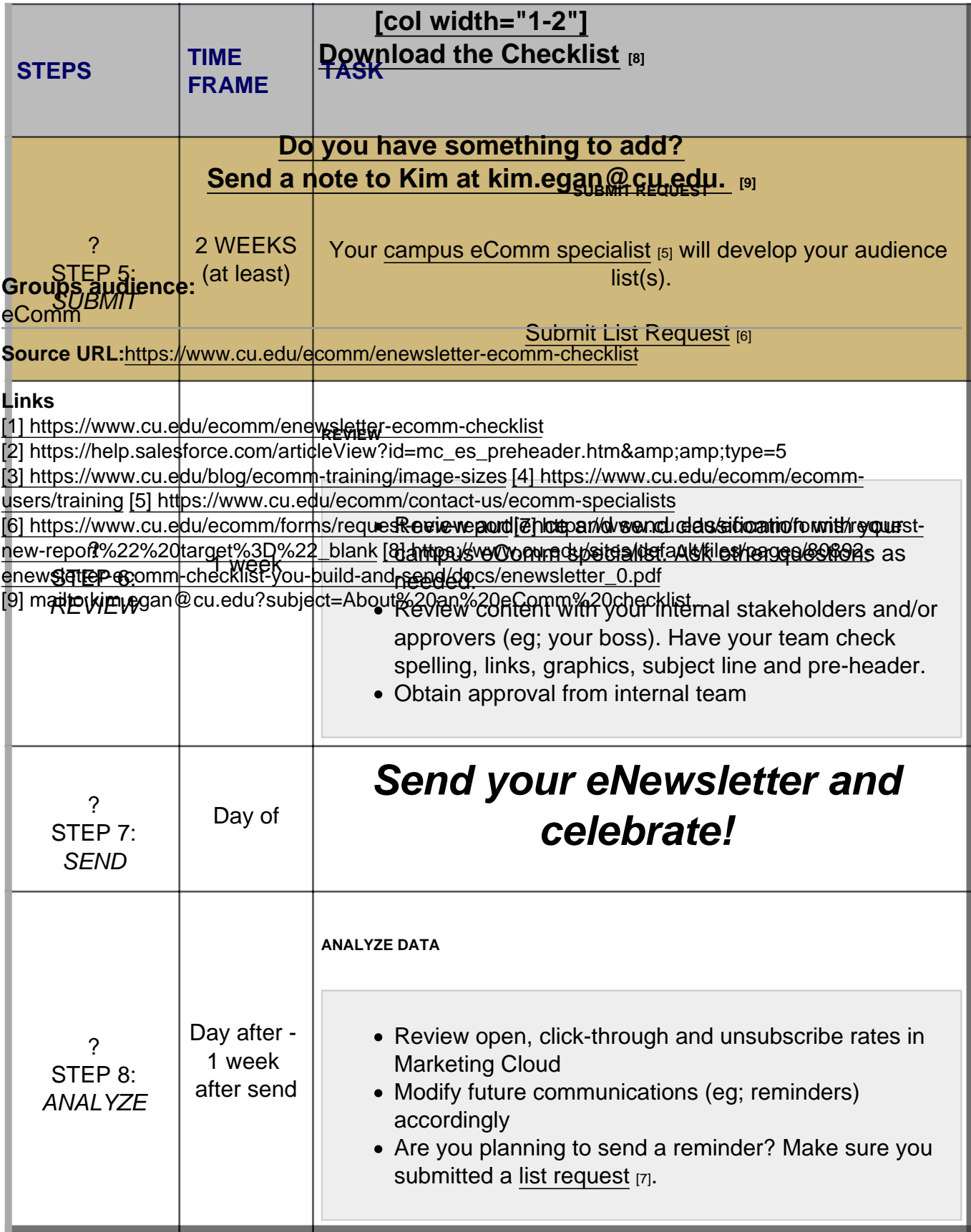